# **Denoiser Command Line**

The denoiser can be run from the command line on frames that have already been rendered to disc in the condition that the required AOVs are correct

### usage:

```
denoise_batch [-h] [-v] [-a ASYMMETRY] [-o OUTPUT] [-cf] [-f] [-j] files [files ...]
```
# positional arguments:

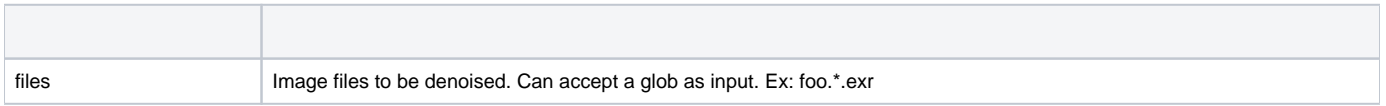

#### optional arguments:

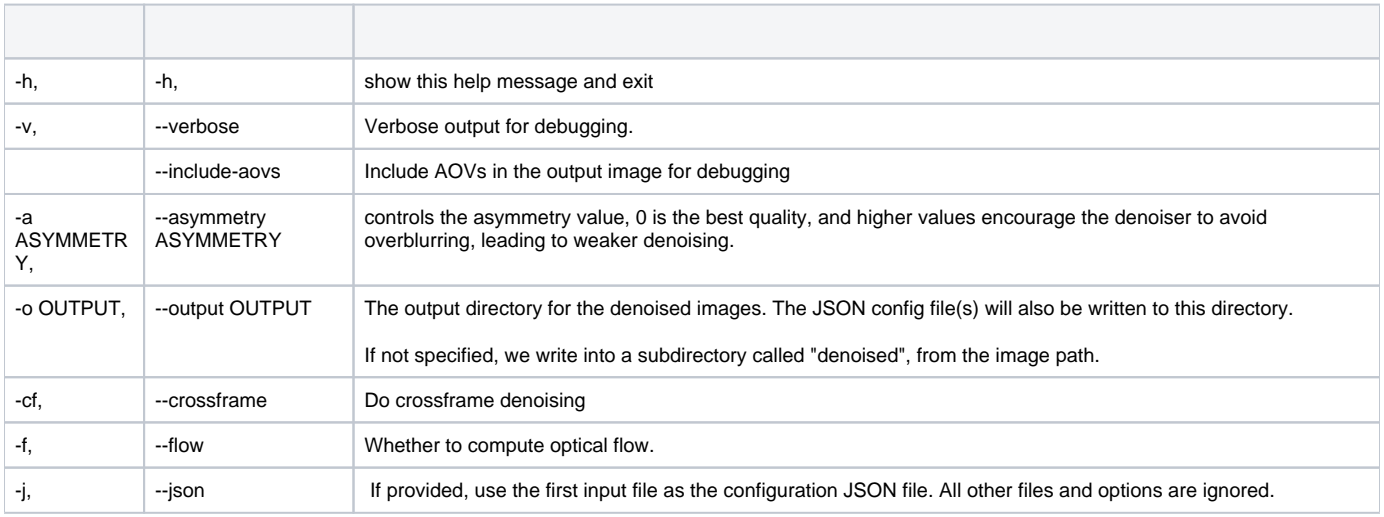

## for example :

\$RMANTREE/bin/denoise\_batch -o /path/to/directory/for/denoised/images imagename.\*.exr